平成 27年 4月 13日

お得意様各位 おおもの おおし かんじゅう かんこう かんこう かんこう 株式会社 タテムラ システムサービス課 福 生 市 牛 浜 1 0 4

## System-V/LX 平成26年度第2弾新法人税申告書システムの再送付について

拝啓 時下ますますご清栄のこととお慶び申し上げます。平素は格別のお取引を賜り誠にあり がとうございます。

平成27年3月24日発送の『平成26年度第2弾新法人税申告書システム(平成26年10月1日以後開始 事業年度分)』におきまして、別表5-2の3[2]中間申告分の計算機能改善を行いましたので、再度 プログラムをお届け致します。

※電子申告システムをお持ちのお客様へ平成27年3月30日にFAXした、「法人税申告書変換不具 合」についての修正です。電子申告システムの修正はございません。

今回の更新は、3月24日発送のCDにて更新を行った上で、行っていただきますようお願い申し 上げます。また、データにつきましては以下をご確認下さい。

- ・3月24日発送のCDにて更新後、今回の更新までの間に電子申告を行ったデータに つきましては、|110|| Enter|で起動する「平成26年」プログラムで別表5-2の3[2] 中間申告分の金額を必ず確認して下さい。
- ・すでに|110||\*| を押して「平成26年第2弾」を選択して入力したデータがございま したら、別表5-2の3[2]中間申告分の金額を必ず確認して下さい。

つきましては同封の資料を参照に更新作業を行って頂きますようお願い申し上げます。

今後とも倍旧のお引き立ての程、宜しくお願い申し上げます。

敬具

送付資料目次

※改正保守のご加入(未納含む)及びご注文にもとづき、以下の内容を同封しております。

送付プログラム

・System-V/LX用 平成26年度第2弾 新法人税申告書 更新 CD-R 1枚 ※サーバーが複数台ある場合でも共通で使用できます。

案内資料

- ・ 同封物の解説及びバージョンNO.一覧 ・・・・・・・・・・・・・1
- ・ [1000]プログラムの更新作業 ・・・・・・・・・・・・・・・・2~3

- 送付内容のお問い合わせ先 -

送付内容に関するお問い合わせにつきましては、サービス課までご連絡下さいます ようお願いします。 尚、保守にご加入のお客様はフリーダイヤルをご利用下さい。

TEL  $042-553-5311$  (AM10:00~12:00 PM1:00~3:30) FAX 042-553-9901

保守契約(未納を含む)に合わせて、以下のCD-Rを同封しております。

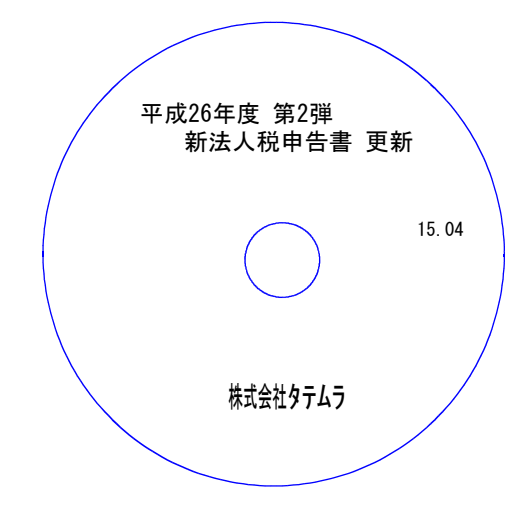

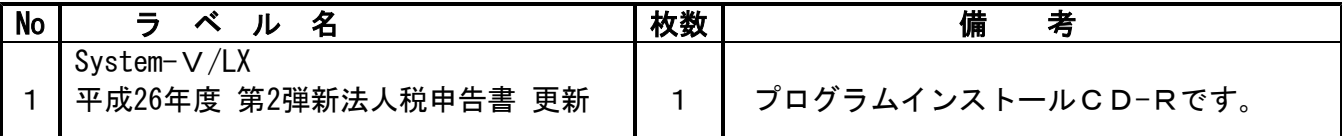

転送後のバージョン確認

下記のプログラムは、F9(申告·個人·分析)の1頁目に表示します。

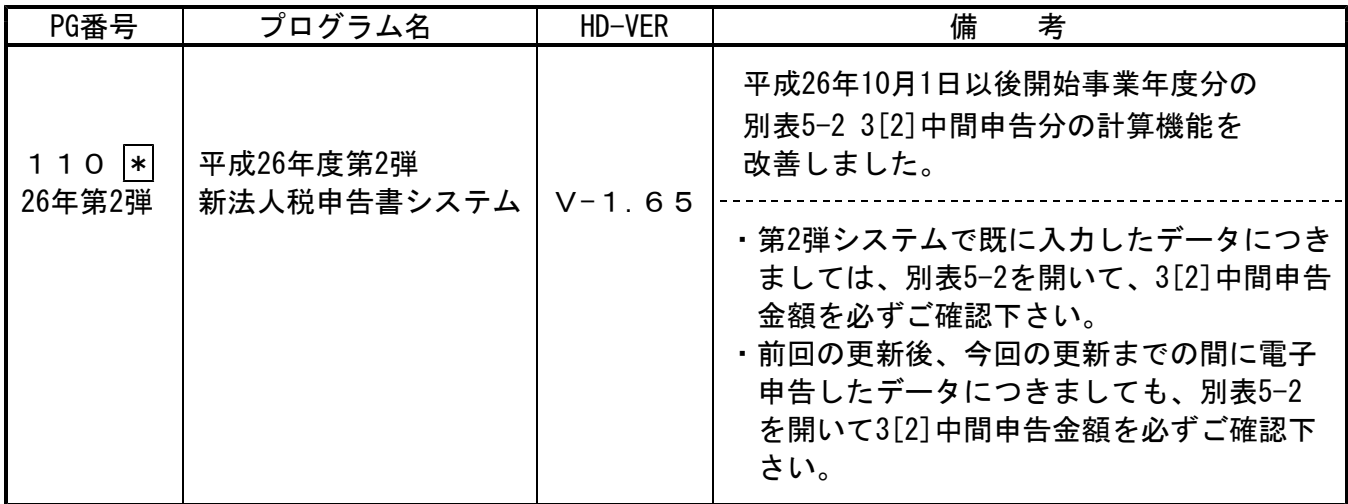

※ 今回の更新に関係のないサーバーおよび単体マシンをお持ちの場合、その機械にも本転送を 行って下さい。お手数をお掛けしますがよろしくお願い致します。

## <u>[1000]プログラムの更新作業 F10 F10 F10 F10 F10 F10 F10 F10</u>

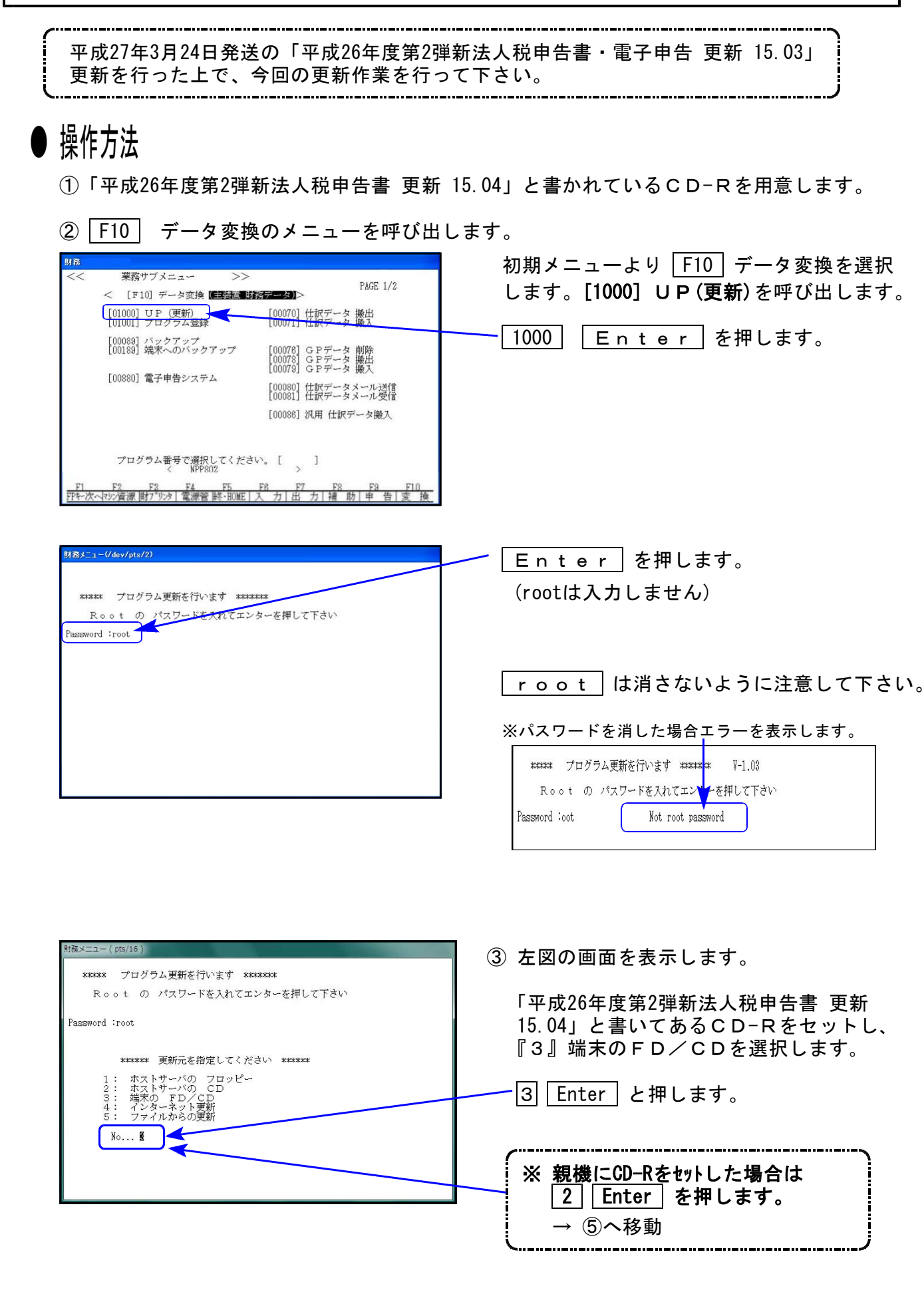

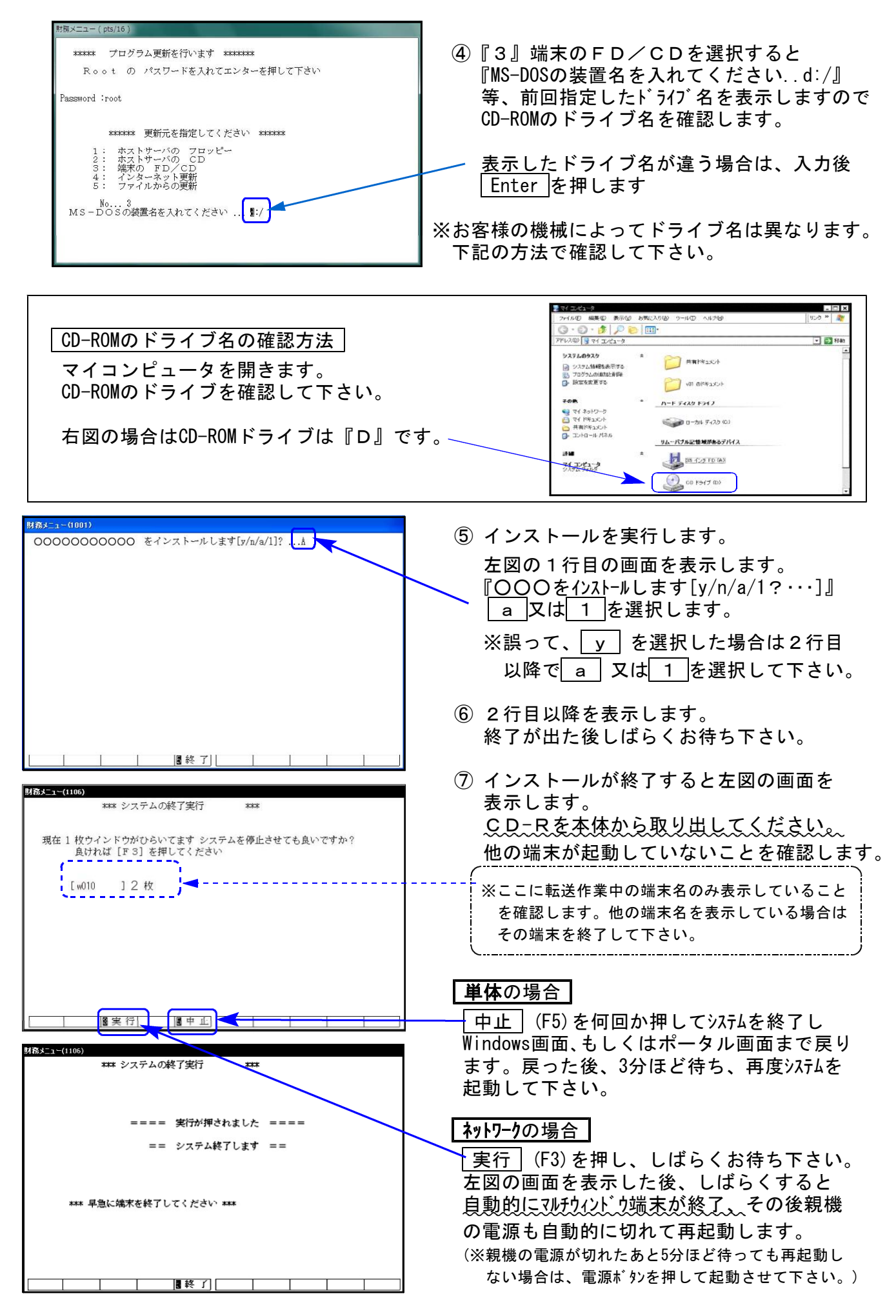

※親機を複数台持っている場合は、本CD-Rにて更新作業を同様に行って下さい。